**Техническое оснащение рабочих мест педагогического работника и обучающегося (ребѐнка-инвалида)**

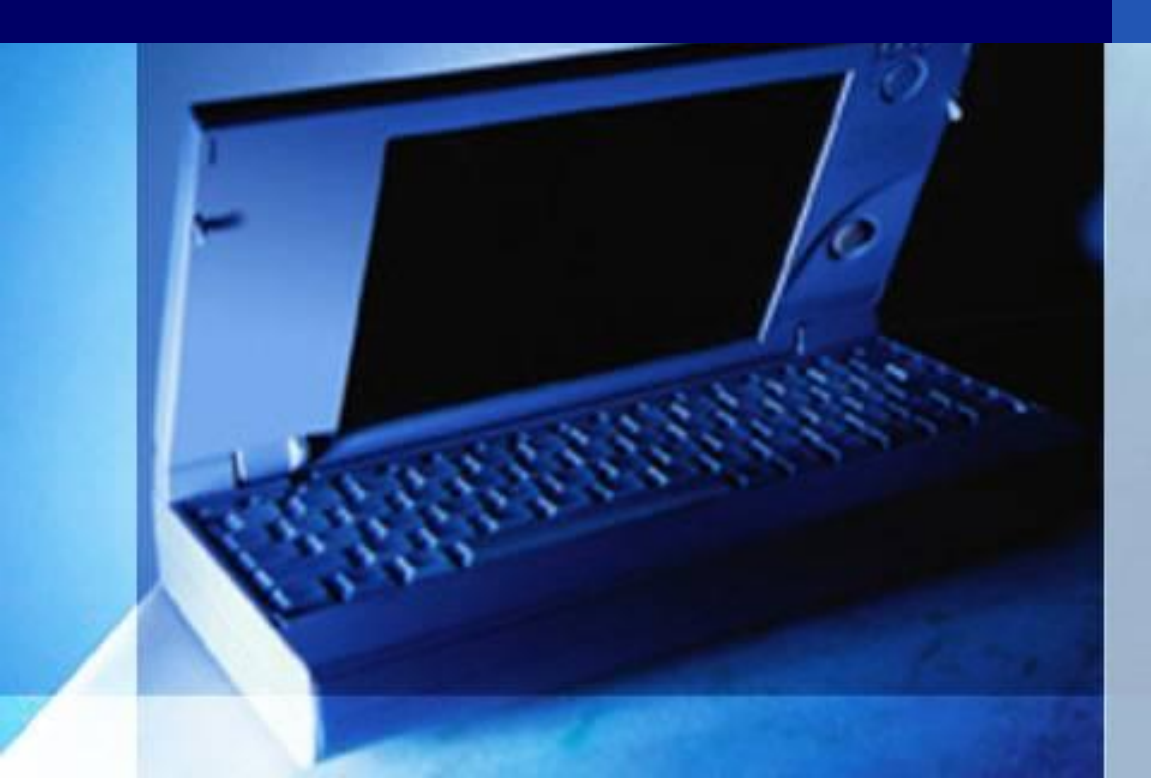

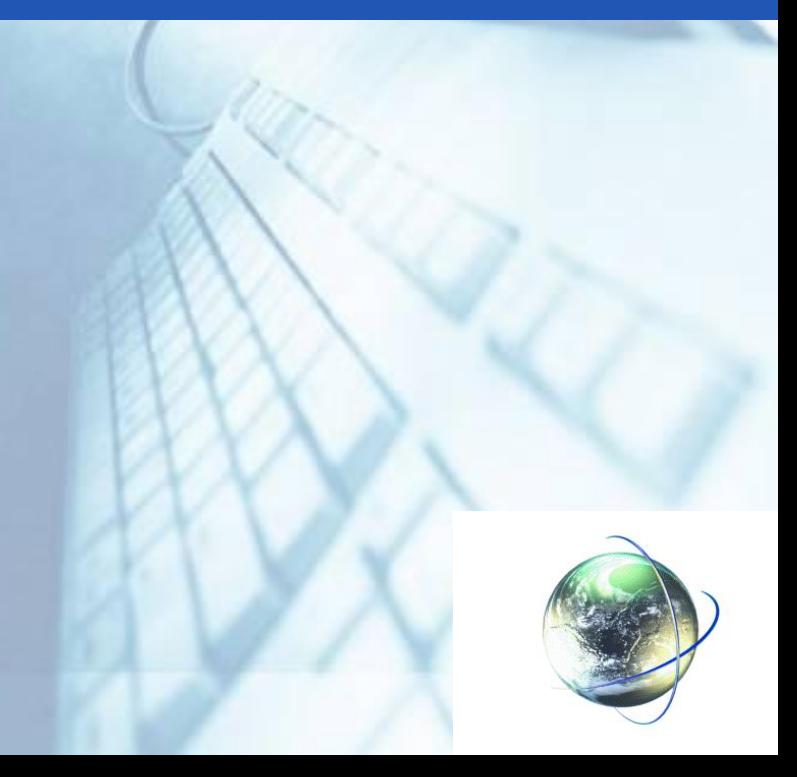

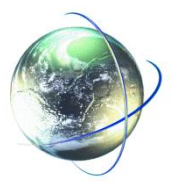

# **LOGO Подключение рабочих мест к сети Интернет**

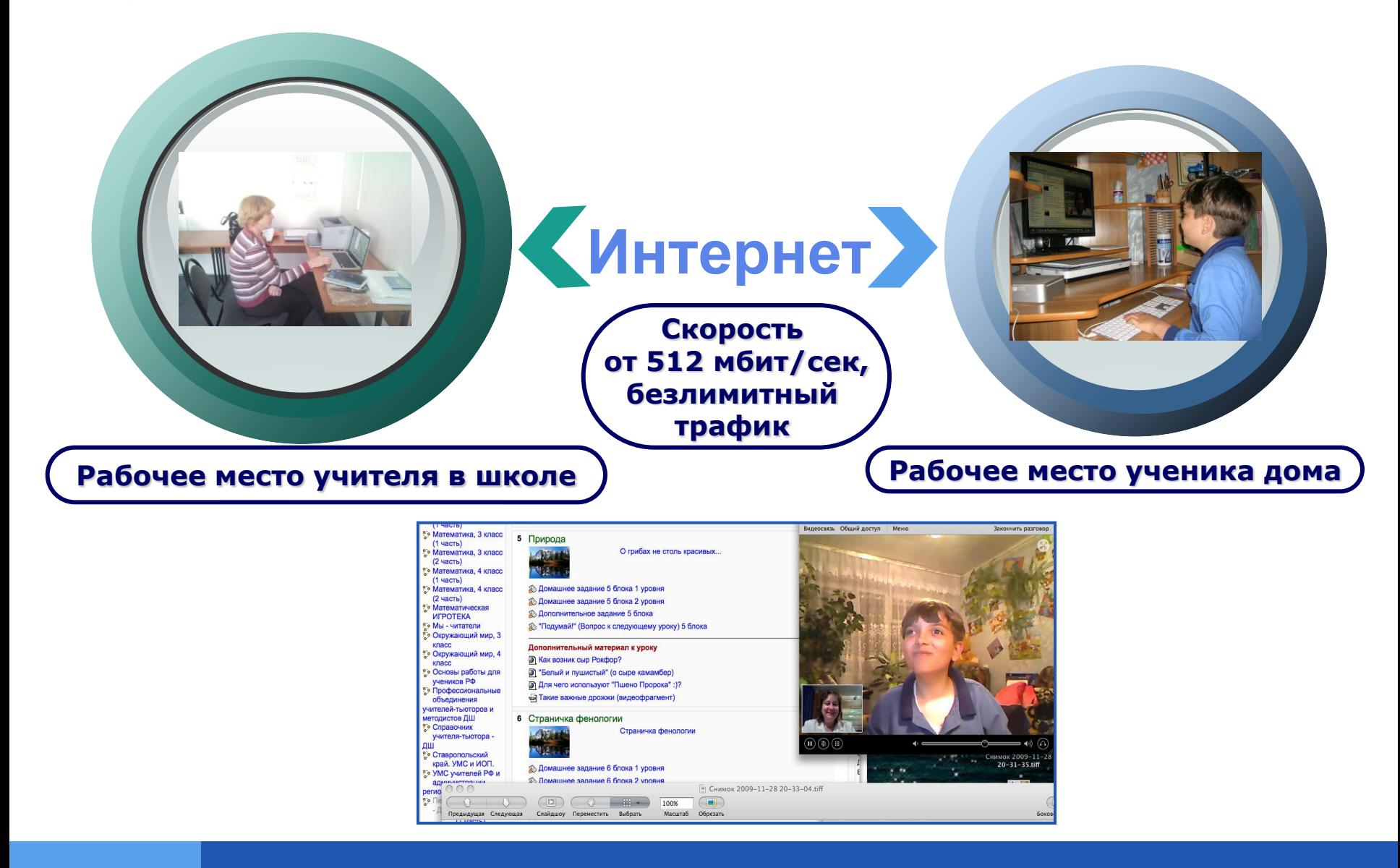

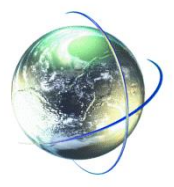

# **Необходимые условия для подключения к сети Интернет рабочих мест учителя и ученика**

- **1. Наличие стационарного телефона.**
- **2. Возможность подключения выделенной линии.**
- **3. Наличие документа подтверждающее проживание родителя (опекуна) ребенка по адресу, к которому прикреплен номер телефона.**
- **4. Наличие свободных портов для подключения к сети Интернет в населенном пункте.**

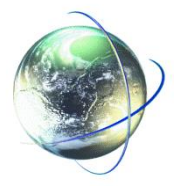

# **LOGO Оборудование учителя**

### **Базовое рабочее место педагогического работника образовательного учреждения начального общего образования**

**Специализированный программно-технический комплекс педагогического работника (ноутбук)**

#### **Наушники**

**Микрофон**

**Колонки**

**Веб-камера**

**Сканер**

**Черно-белый лазерный принтер**

**Программное обеспечение для дистанционного управления компьютерами учащихся**

**Интегрированная творческая среда для образовательных учреждений начального общего образования**

**Сетевой фильтр-удлинитель** 

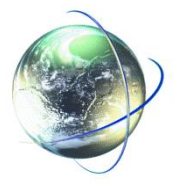

# **LOGO Оборудование учителя**

### **Базовое рабочее место педагогического работника образовательного учреждения основного общего образования**

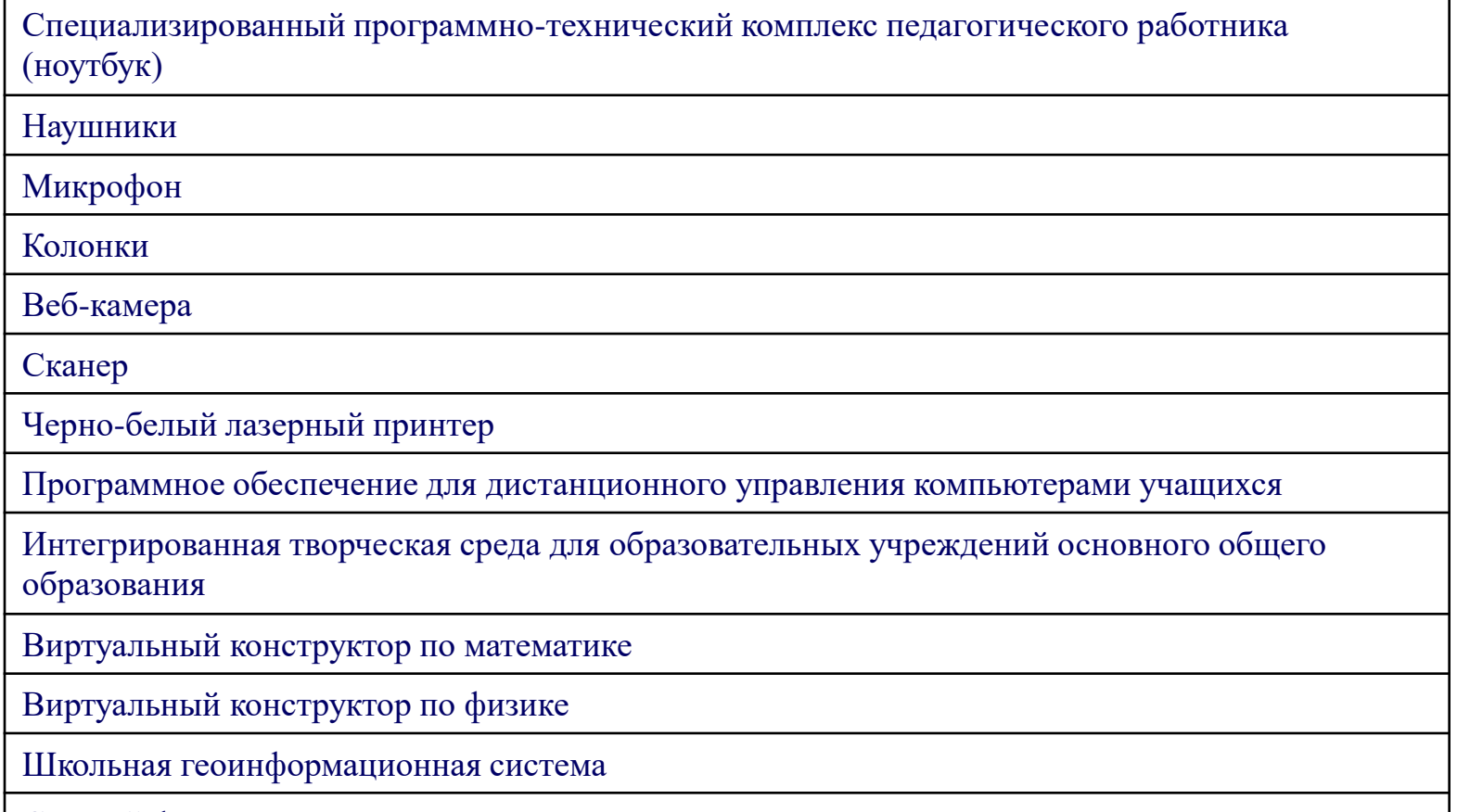

Сетевой фильтр-удлинитель

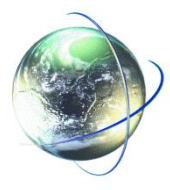

# **LOGO Оборудование учителя**

**Интегрированная творческая среда для образовательных учреждений начального (основного) общего образования**

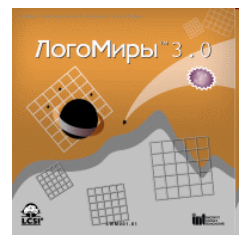

#### **ЛогоМиры. Интегрированная творческая среда**

Каждая программа из семейства Лого это многофункциональная творческая среда для создания собственных проектов на любую - как "школьную", так и "свободную" тему. Проекты могут быть очень разные и по жанру, и по сложности: от простых иллюстрированных сочинений и презентационных "роликов" до комплексных моделей физических или биологических процессов.

### **Виртуальный конструктор по физике**

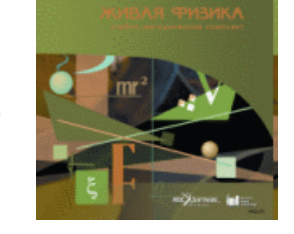

Компьютерная проектная среда *Живая Физика* предоставляет возможности для интерактивного моделирования движения в гравитационном, электростатическом магнитном или любых других полях, а также движения, вызванного всевозможными видами взаимодействия объектов.

**Живая Физика. Учебно-методический комплект**

### **Школьная геоинформационная система**

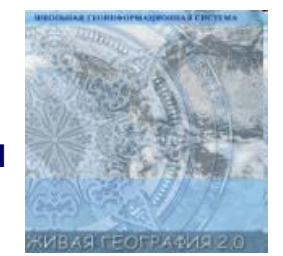

### **Виртуальный конструктор по математике**

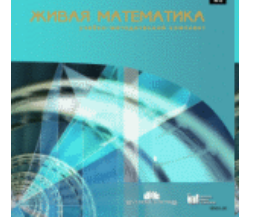

### **Живая География. Учебно-методический комплект**

УМК включает в себя программную геоинформационную оболочку с инструментарием для работы с пространственной информацией, цифровые географические карты мира и России, цифровые исторические карты России для курса истории Отечества, цифровые исторические карты по Всемирной истории

#### **Живая Математика. Учебно-методический комплект**

Компьютерная система интерактивного моделирования, исследования и анализа широкого круга задач при изучении геометрии, стереометрии, алгебры, тригонометрии, математического анализа.

### **http://www.int-edu.ru**

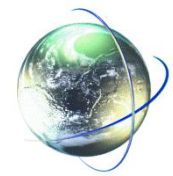

## **LOGO Оборудование ученика**

**Базовое рабочее место обучающегося образовательного учреждения общего образования, ограничения здоровья которого позволяют использовать стандартные инструменты клавиатурного ввода, управления и зрительного восприятия с экрана**

**Базовое рабочее место обучающегося образовательного учреждения общего образования (для слабовидящих обучающихся)**

**Базовое рабочее место обучающегося образовательного учреждения общего образования (для обучающихся с мышечной атрофией (миопатией))**

> Начальное образование

Основное образование

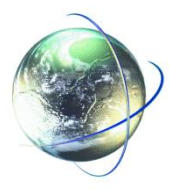

# **LOGO Оборудование ученика**

Специализированный программно-технический комплекс ученика с ограниченными возможностями здоровья

Наушники

Микрофон

Колонки

Веб-камера

Сканер

Черно-белый лазерный принтер

Графический планшет

Цифровая фотокамера

Сетевой фильтр-удлинитель

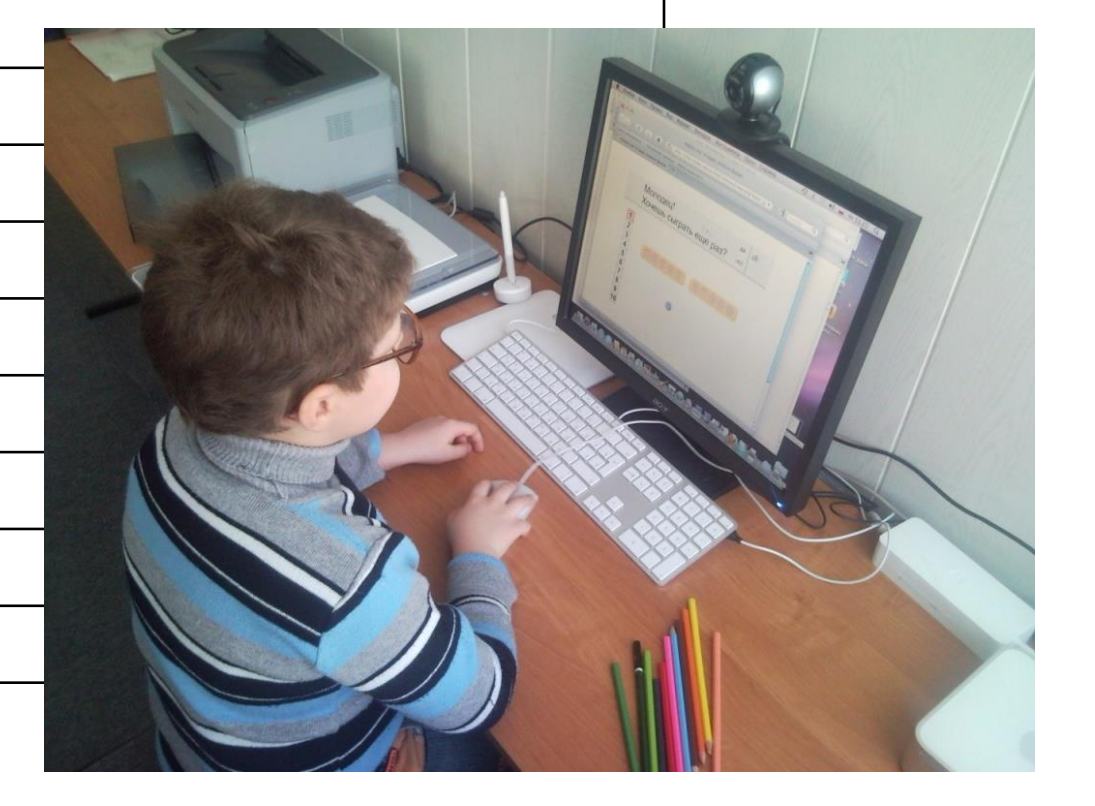

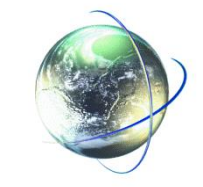

**Дополнительные устройства и программное обеспечение для обучающегося, ограничения здоровья которого позволяют использовать стандартные инструменты клавиатурного ввода**

### Начальное образование

Основное образование Цифровое устройство для просмотра микропрепаратов

Комплект оборудования, позволяющий осуществлять простейшие физические и физиологические наблюдения

Конструктор по началам прикладной информатики и робототехники

Интегрированная творческая среда для образовательных учреждений начального общего образования

Программное обеспечение для программирования роботов с функцией обучения конструированию и программированию

Виртуальный конструктор по математике

Виртуальный конструктор по физике

Школьная геоинформационная система

Интегрированная творческая среда для образовательных учреждений основного общего образования

Программное обеспечение для программирования роботов с функцией обучения конструированию и программированию

Цифровое устройство для просмотра микропрепаратов

Конструктор по началам прикладной информатики и робототехники

Комплект оборудования для проведения физических испытаний и физиологических наблюдений в домашних условиях

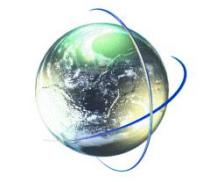

**Дополнительные устройства и программное обеспечение для слабовидящего обучающегося**

### Начальное образование

Основное образование **Программное обеспечение экранного доступа с синтезом речи Assistive Ware Proloquo**

**Клавиатура с большими кнопками и с разделяющей клавиши накладкой Clevy Keyboard**

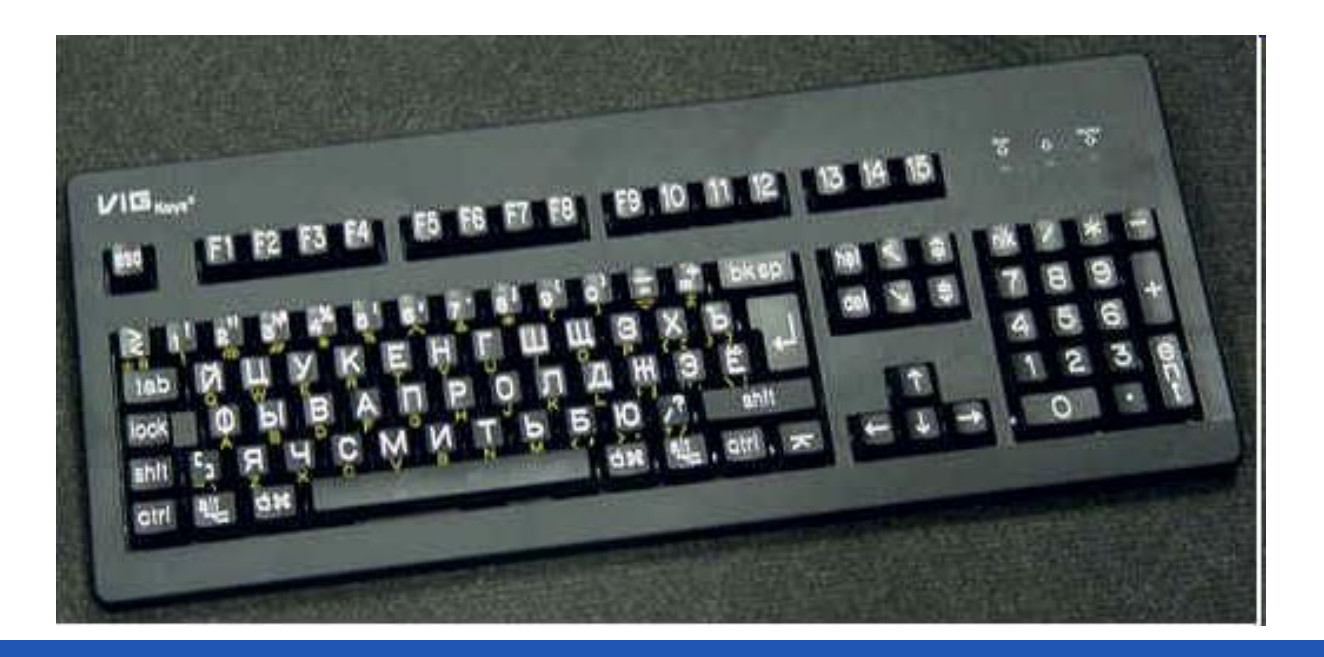

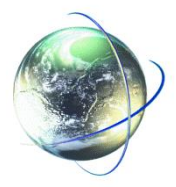

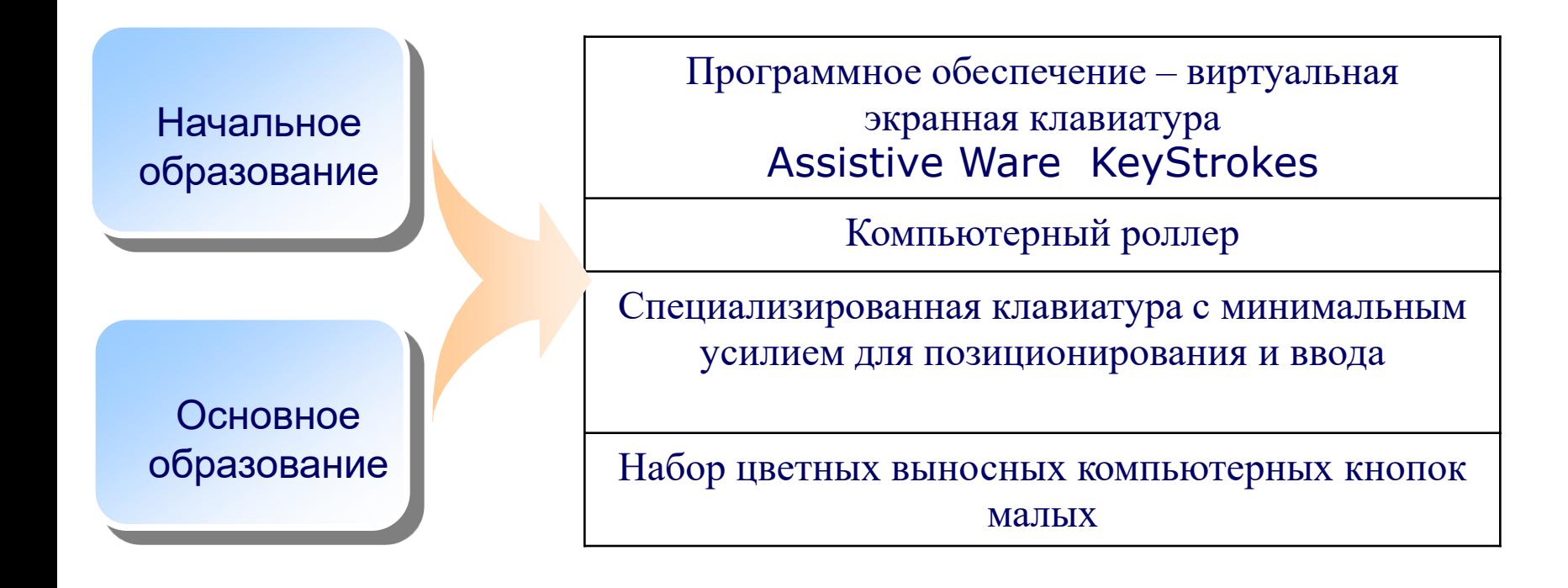

# **LOGOO http://home-edu.ru/**

Вы находитесь здесь: Главная >>

### Главная

- О нас
- **Архив новостей** 
	- Контакты **Успехи**
- Интернет-журнал
- Вопрос ответ
- Гостевая книга

### Класс

- Список курсов Начальная школа Филология **История Математика Естествознание** География **Искусство** Веб-лаборатория **Технология** Абитуриенту Психология
- Библиотека Твои компьютер Аттестация

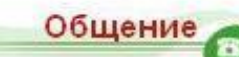

- *<u>DODVM</u>* Участники
- і да Мы
- 
- Семинары
- Субботняя школа

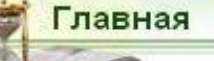

- 26.12.2009 >>> Фотоотчет о встрече Нового года в і-Школе. Подробнее...
- 22.12.2009 >>> 26 декабря в 11 часов приглашаем в новогоднее путешествие по сказочной стране Мультляндии! Подробнее...
- 30.11.2009 >>> С 30 ноября по 5 декабря в і-Школе проводится Неделя русского языка. Подробнее...
- 25.11.2009 >>> Преподаватели Центра образования "Технологии обучения" делятся опытом работы с педагогами из других регионов России. Подробнее...
- 20.11.2009 >>> С 23 по 27 ноября в і-Школе неделя математики "Геометрия вокруг нас". Подробнее...

і-Школа (ГОУ Центр образования "Технологии обучения") открыта в 2003 году в рамках проекта "Развитие информационной образовательной среды для детей-инвалидов", который реализуется Департаментом образования города Москвы.

В школе обучается более 1 тысячи учащихся с 1 по 11 класс.

Школа предлагает учащимся более 100 курсов по различным предметным направлениям; гуманитарному, естественноматематическому, технологическому. В каждом направлении есть курсы, построенные по программам общеобразовательной школы, а также курсы творческие, проектные, для абитуриентов и для желающих получить предпрофессиональную подготовку.

По окончании обучения учащимся выдаются аттестаты государственного образца.

Задачи проекта: повышение мотивации учащихся, не посещающих образовательные учреждения по состоянию здоровья, за счет организации творческих, исследовательских, практико-ориентированных курсов, а также создание среды общения, социализации и профессиональной ориентации школьников.

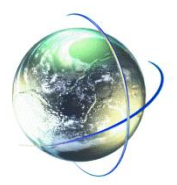

# **LOGO Особенности клавиатуры Apple**

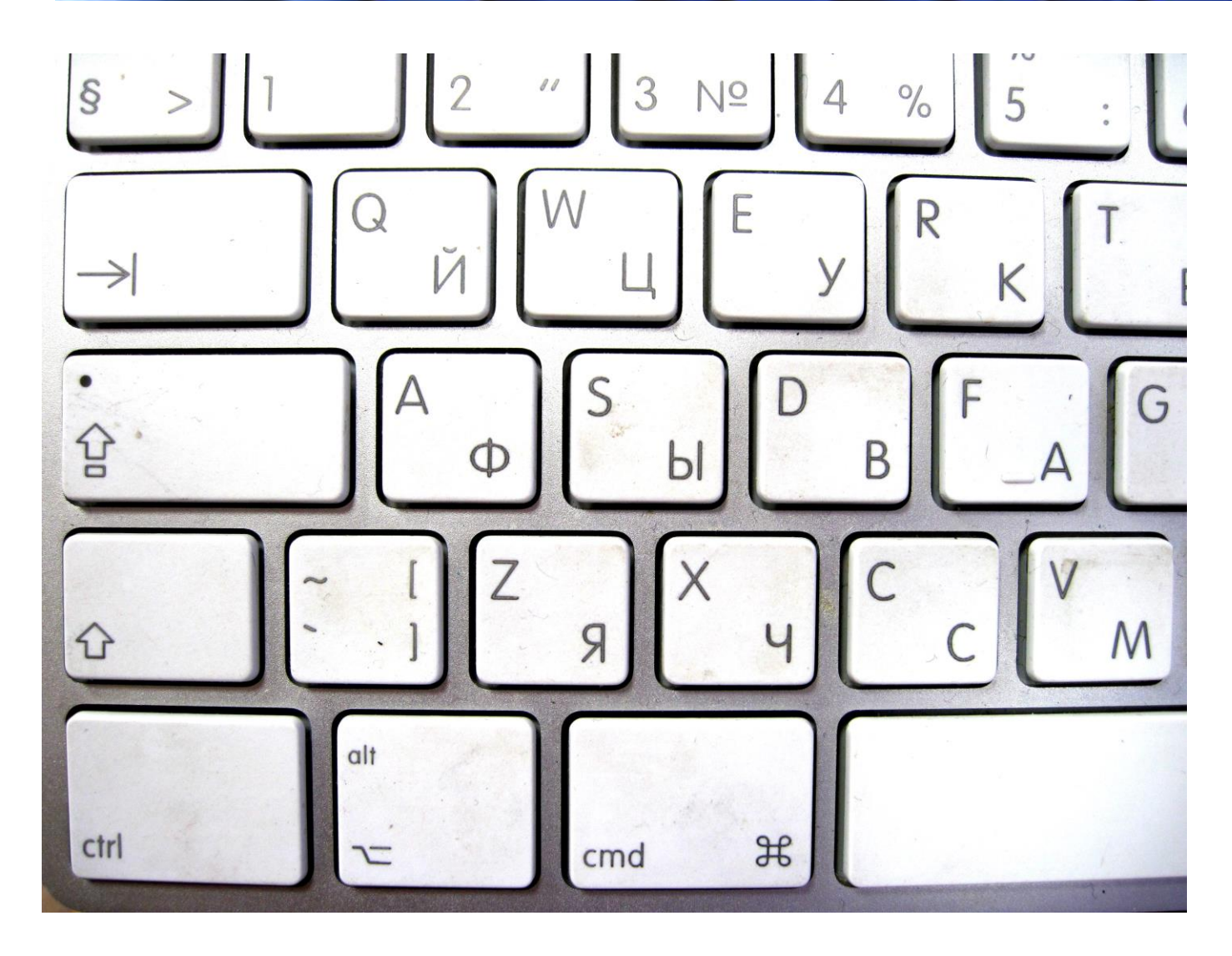

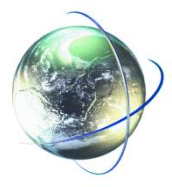

Command-O Открыть Command-S Сохранить Command-P Напечатать Command-Delete Переместить в Корзину Command-E Извлечь диск Command-Z Отменить Command-X Вырезать Command-C Копировать Command-V Вставить Command-A Выбрать все Command-Shift-3 Снимок экрана Command-Shift-4 Снимок прямоугольной области экрана Command-Shift-4, затем -- Пробел Снимок выбранного окна

# **Command-пробел смена языка**

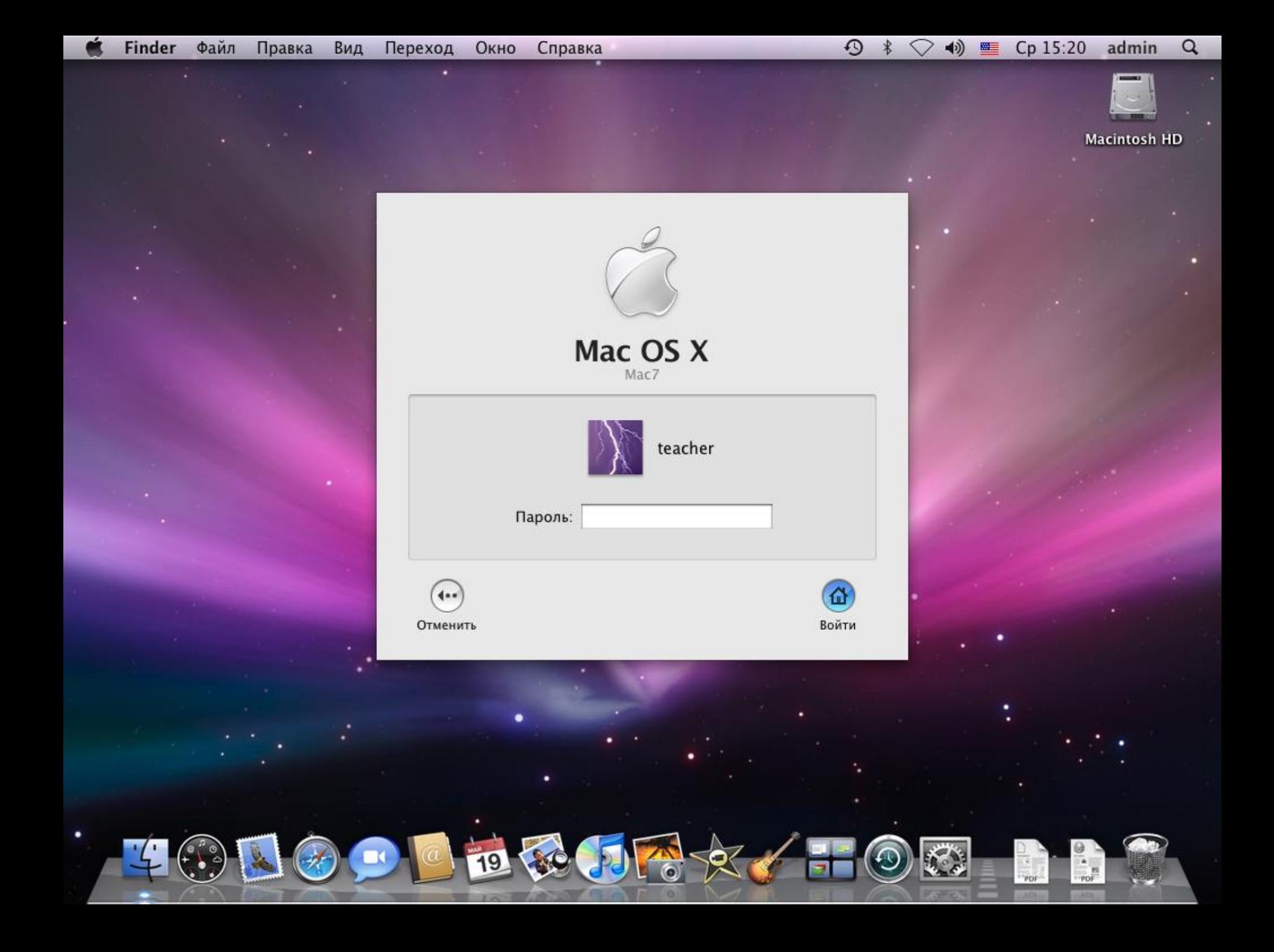

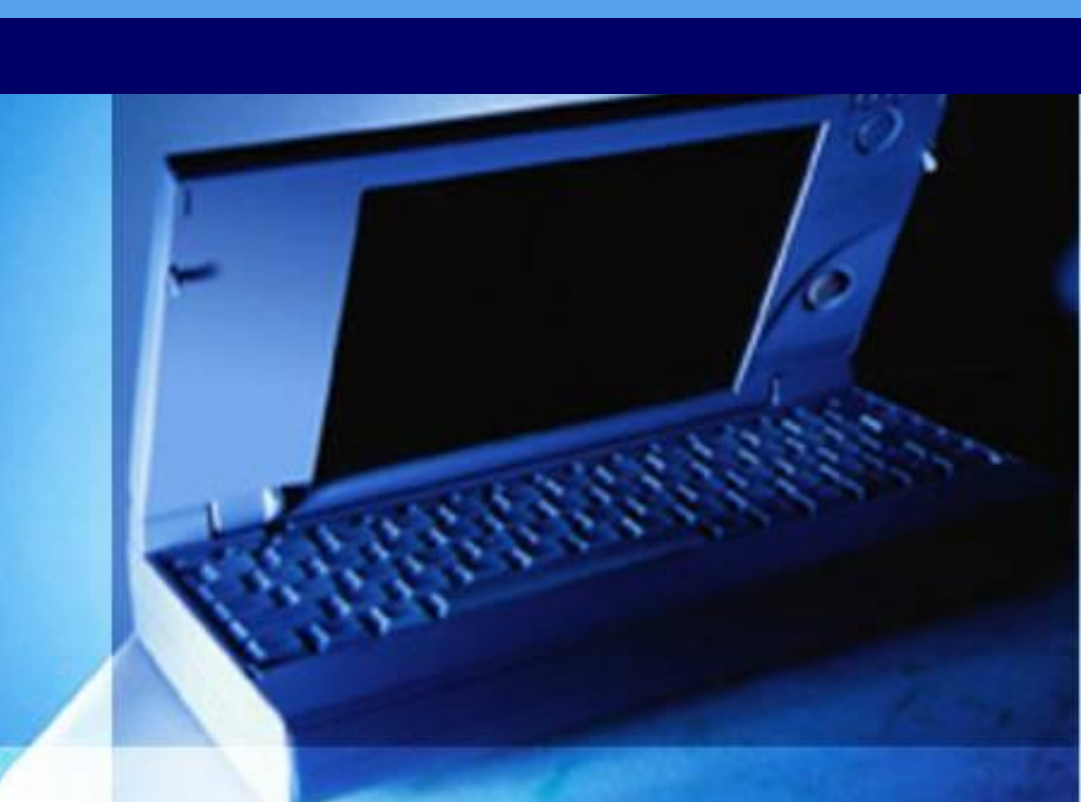

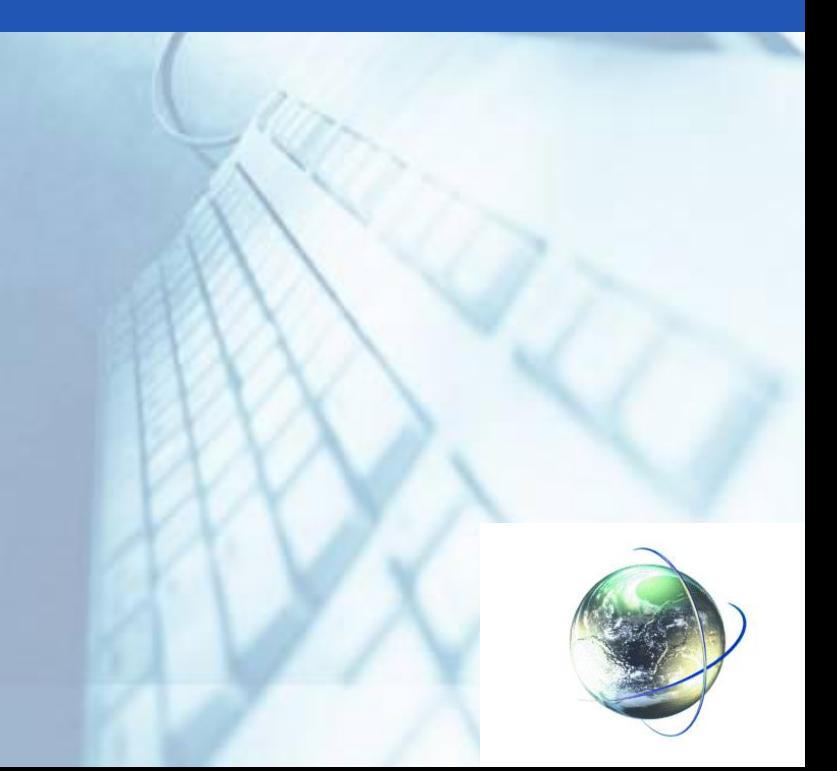

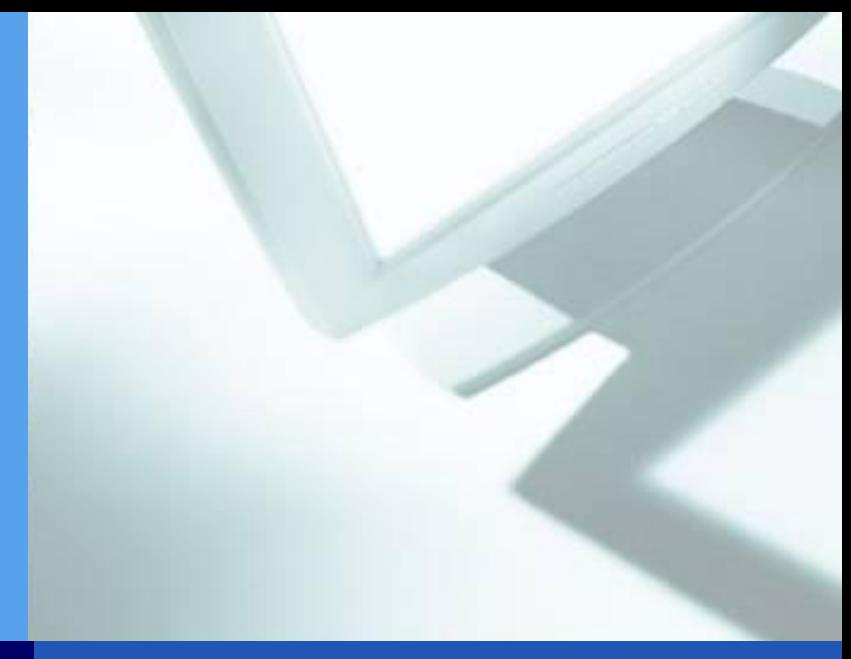